## **CS 321 Homework 1 – due 1:30pm, Tuesday, January 31, 2012**

 $(C)$  Andrew Tolmach 2010-12. All rights reserved.)

## **Interpreting the E Language**

The E language is a small expression-based language described by the following grammar.

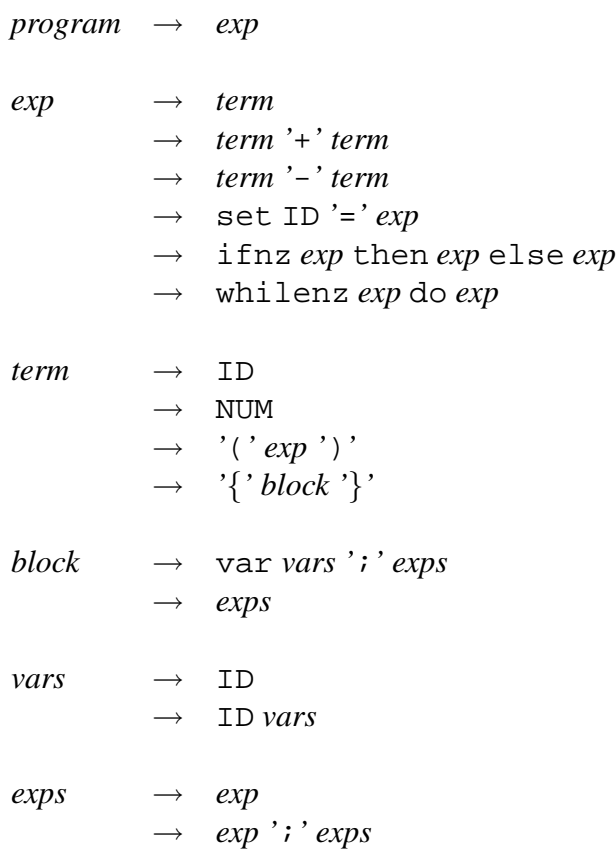

The keywords are var, set, ifnz, then, else, whilenz, and do. Identifiers (ID) are sequences of alphabetic characters, excluding the keywords. Numbers (NUM) are sequences of decimal digits.

A program is just an expression, which evaluates to a single integer result.

The semantics of expressions, terms, and blocks can be informally described as follows.

- The term consisting of the identifier  $v$  evaluates to the current value of variable  $v$ .
- A numeric term  $n$  evaluates to the integer represented by the digits of  $n$ .
- The block term  $\{ \text{var } v_1 \ldots v_n : e_1 \ldots e_m \}$  introduces local variables  $v_1, \ldots, v_n$ with initial value 0, whose scope is the expressions  $e_1, \ldots, e_m$ ; within these expressions, any outer declarations of the  $v_i$  are hidden. All variables must be declared in this manner before being referenced or assigned to. The block is evaluated by evaluating each of the  $e_1, e_2, \ldots, e_m$  in turn; its overall value is  $e_m$ .
- The term  $\left( e \right)$  has the value of expression  $e$ .
- Expression  $e_1 + e_2$  (resp.  $e_1 e_2$ ) is evaluated by evaluating first  $e_1$  and then  $e_2$  and then adding (resp. subtracting) the resulting values.
- The expression set  $v = e$  is evaluated by first evaluating e, and then assigning the resulting value to variable  $v$ ; the overall value of this expression is the new value of  $v$ .
- The expression if finity  $e_t$  else  $e_t$  is evaluated as follows: first  $e$  is evaluated; if the value is not 0 then  $e_t$  is evaluated and its value serves as the value of the overall expression; otherwise,  $e_f$  is evaluated and its value serves as the value of the overall expression.
- The expression whilenz  $e$  do  $e<sub>b</sub>$  is evaluated as follows: first  $e$  is evaluated; if the value is not 0 then  $e_b$  is evaluated, and then evaluation of the entire whilenz expression repeats; when the value of  $e$  becomes 0, evaluation of the overall whilenz expression terminates, with overall value 0.

Your task in this assignment is to produce a static *checker* and *interpreter* for E programs. The checker makes sure – without actually evaluating the program — that all variables are declared (in some enclosing block) before they are used. The interpreter evaluates the program according to the semantic rules given above, and writes out the integer result.

Your program should contain a class Main with method

public static void main(String argv[])

in the usual way. The program should expect a single command-line argument specifying the name of a file containing the E program to interpret. If the E program parses and checks correctly, the interpreted result should be written to standard output. Any parsing or checking errors should be written to standard error.

If the evaluation of an expression never terminates (because of a whilenz expression), your interpreter shouldn't terminate either (it will need to be CTRL/C'ed). But note that *checking* should always terminate, even if evaluation doesn't.

Don't worry about the possibility of integer overflow during evaluation.

## **Implementation**

Much of the work for this assignment has already been done for you. The relevant file, available on the course web page, is hw1. java. It defines a family of classes Exp, VarExp, ConstExp, etc. for representing the abstract syntax of most E expressions, with the exception of the subtraction operator (-) and the ifnz and whilenz expressions. Each expression class defines a method boolean check(Env env) that checks the expression in the context of a particular environment env of defined variables. The Prog class is used to hold the Exp that represents the entire program; it defines a method boolean check() that checks the program using the expression checkers. The file also defines a lexical analyzer and parser for the same subset of E. Finally, it defines a class Main with static method main, which is a driver that reads, parses, and checks expressions conforming to the subset. (Note: It is not a very good Java practice to put multiple class definitions in a single file like this, but it is convenient for small programs with lots of classes like this one.)

To use this file, download it to an empty directory, and then type

javac hw1.java

to compile it (producing many .class files), and then type

java Main foo.e

to execute it on an E source file foo.e.

You are strongly encouraged, though not required, to use this file as the basis of your solution. If you do use it, all you need to do is:

(a) Write new subclasses of Exp to represent the subtraction operator and the ifnz and whilenz expressions, write boolean check(Env) methods for these new classes, and extend the parser to recognize these new forms and call the appropriate new constructor functions.

(b) Add to Exp a new method int interp() that computes and returns the integer value of an expression representing a whole program. Your method should handle subtraction, ifnz, and whilenz, as well as all the existing AST forms.

You may assume that interp will only be called on expressions that have passed the checker, as illustrated in the commented-out portion of the driver Main.main.

Hints: Your interp code can be structured in a way very similar to the checking method, i.e., by defining a method

int interp(ValueEnv env);

for Exp and each of its subclasses, which computes the value of the expression in an environment env that maps all the variables in scope to their current integer values. You can write ValueEnv as a subclass of Env or as an independent class. You'll also want a method

int interp();

in Prog that evaluates the expression representing the whole program in an empty ValueEnv.

A working solution to the assignment is on the web page in file  $\text{sol1}$ . jar. To run this program on an E source file foo.e, download it and execute

java -classpath sol1.jar Main foo.e

Your program should generate the same output as this one for correct programs; error messages may differ in format, though not in substance.

## **Assignment Submission**

Place your solution in a single file called soll. java. The method for submitting this file to us for grading will be announced soon!

Once we have that file in hand, we should be able to compile your program by creating a fresh directory, saving your attachment, and typing

javac sol1.java

To run your program on input foo.e, we should be able to type

java Main foo.e

Note that we will be using automated mechanisms to read, compile, and test your programs, so adherence to this naming policy is important! You may lose points if you fail to package your submission in the correct way.